# Year 8 Python Knowledge Organiser

### Programming with Python

File Edit Format Run Options Windows Help *E*Password Checker

print ("Welcome to PGO Security Systems") print ("\*\*\*\*\*\*\*\*\*\*\*\*\*\*\*\*\*\*\*\*\*\*\*\*\*\*\*\*\*\*\*")

password = input ("Enter your password: ")

if password == "abcd1234": print ("Access Granted")

else: print ("Access Denied")

input ("Press ENTER to exit the program"

#### Python's Development Environment

**Called IDLE** – Integrated Development Environment

#### **Two Modes:**

**Interactive Mode** lets you see your results as you type them.

**Script Mode** lets you save your program and run it again later.

#### Writing error-free code

When writing **programs**, **code** should be as legible and error free as possible. **Debugging** helps keep **code** free of **errors** and documenting helps keep **code** clear enough to read.

#### Syntax errors

**Syntax** is the spelling and grammar of a **programming language**. In **programming**, a **syntax error** occurs when:

- there is a **spelling mistake.**
- there is a **grammatical mistake.**

#### Data Types

**String -** holds alphanumeric data as text **Integer -** holds whole numbers **Float -** holds numbers with a decimal point **Boolean -** holds either 'True' or 'False'

#### Defining Variable Data Types

Python automatically assigns a data type to a variable. You can override this to manually define or change the data type using:

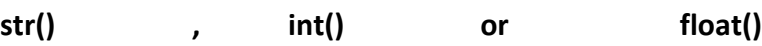

#### **Selection**

 $\ln 1$  Col: 0

When designing **programs**, there are often points where a **decision** must be made. This **decision** is known as **selection** and is implemented in **programming** using **IF statements**.

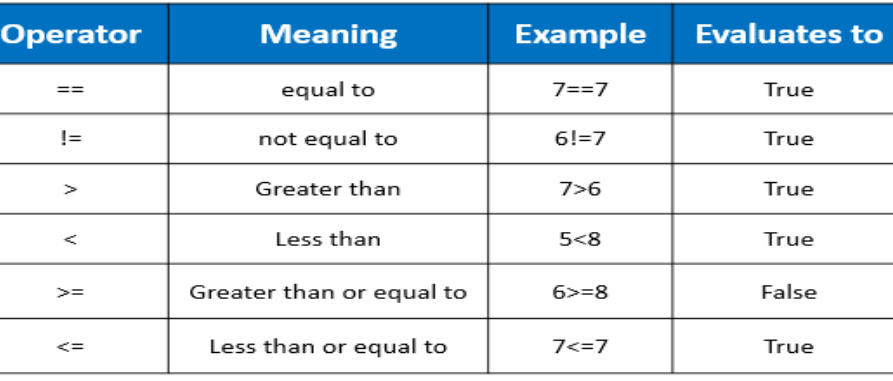

#### Iteration

**Algorithms** consist of steps that are carried out (performed) one after another. Sometimes an **algorithm** needs to **repeat** certain steps until told to stop or until a particular condition has been met.

**Iteration is the process of repeating steps.**

#### Variables

A **variable** is a location in **memory** in which you can temporarily store text or numbers. It is used like an empty box or the Memory function on a calculator. You can choose a name for the box (the "**variable name**") and change its contents in your **program.**

#### Using a Variable (firstname)

print ("What is your name?") **firstname** = input() print ("Hello,",**firstname**)

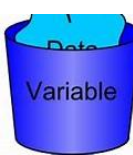

## Functions

**Functions** are special keywords that do a specific job. **Functions** appear in purple.

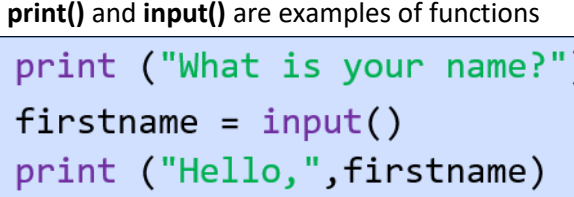

### Adding Comments

**Comments** are useful to help understand your **code.** They will not affect the way a **program** runs. **Comments** appear in red and have a

# preceding # symbol.

#firstname is a variable print ("What is your name?")  $firstname = input()$ print ("Hello,", firstname)